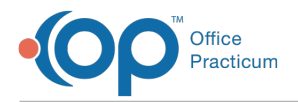

## Important Content Update Message

We are currently updating the OP Help Center content for the release of OP 20. We appreciate your patience as we continue to update all of our content. To locate the version of your software, navigate to: **Help tab > About**.

## Document Management Item Types and Reference

Last Modified on 06/26/2020 2:10 pm EDT

Version 20.4

## What Item Type Should I Select?

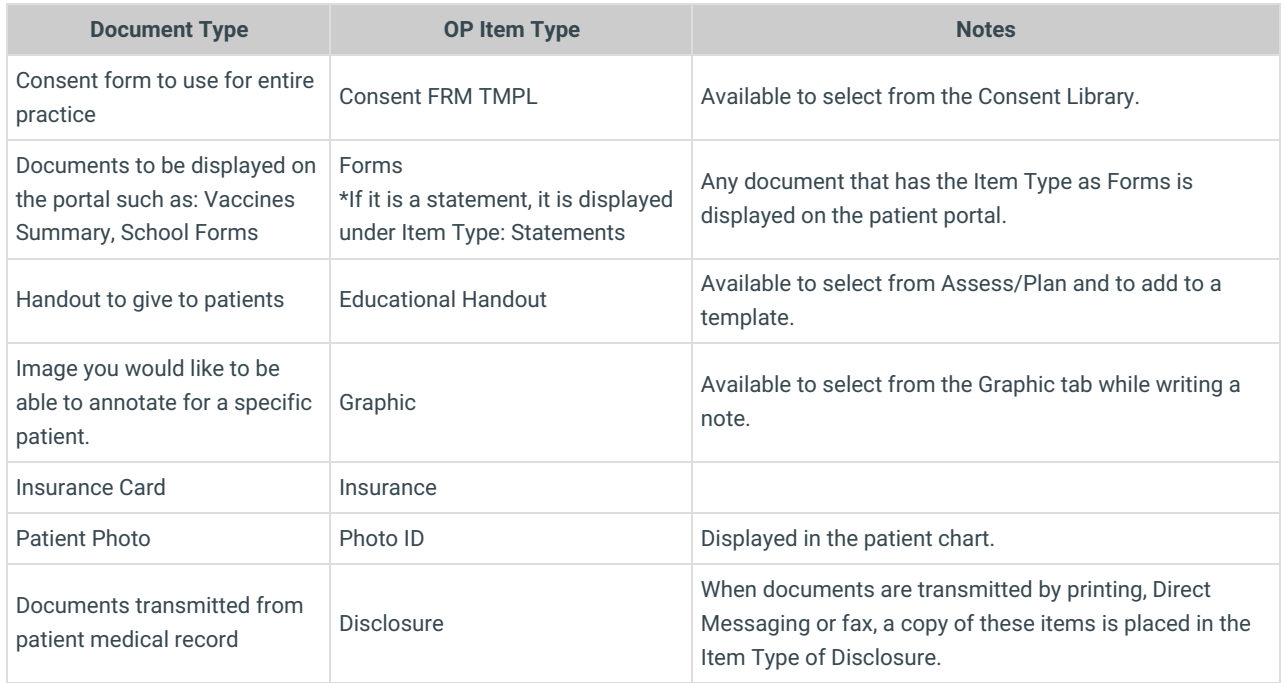

Click **here** for more information on linking a scanned item to a Diagnostic Test.

Click **here** for more information on linking a scanned item to a Referral.

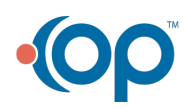